## **Advanced Forms Exercise 1**

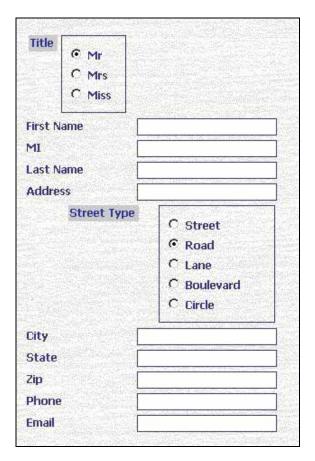

Create a table that allows you to enter information from the form shown in figure 1.1. Create a valid table with the proper data types, input mask, defaults, and field size. Save the table as tblAddress.

Create a form that allows you to add records to the table. Save the form as frmAddress.

Create a second table that allows a user to enter information into a table from the form shown in figure 1.2. Save the table as tblBookInfo.

Create a form that allows you to add records to the table. Save the form as frmBookInfo.

Figure 1.1 – Advanced Form 1

| ISBN                      | 0-02-805589-6                                        | Book Thickness |      |
|---------------------------|------------------------------------------------------|----------------|------|
| Book Name                 | Access A Professional Approach                       | 0.25           |      |
| Author                    | Stewart, Kathleen                                    |                | 1.50 |
| Publisher                 |                                                      | 0.50           | 2.00 |
|                           | McGraw Hill C Therese Hill                           | 0.75           | 2.50 |
|                           | C Thompson                                           | 1.00           | 3.00 |
|                           | C IDG Books                                          |                |      |
|                           |                                                      |                |      |
| Commidst Date             | 333 <mark>0000                               </mark> |                |      |
| Copyright Date            | 2000                                                 |                |      |
| Copyright Date<br>Subject | 2000<br>Computer Software                            |                |      |
|                           |                                                      |                |      |
| Subject                   | Computer Software \$66.64                            |                |      |
| Subject<br>Cost           | Computer Software<br>\$66.64<br>in print?            |                |      |
| Subject<br>Cost           | Computer Software \$66.64                            |                |      |

Figure 1.2 - Advanced Form 2